## **04 86 22 57 51 www.oxatis.com**

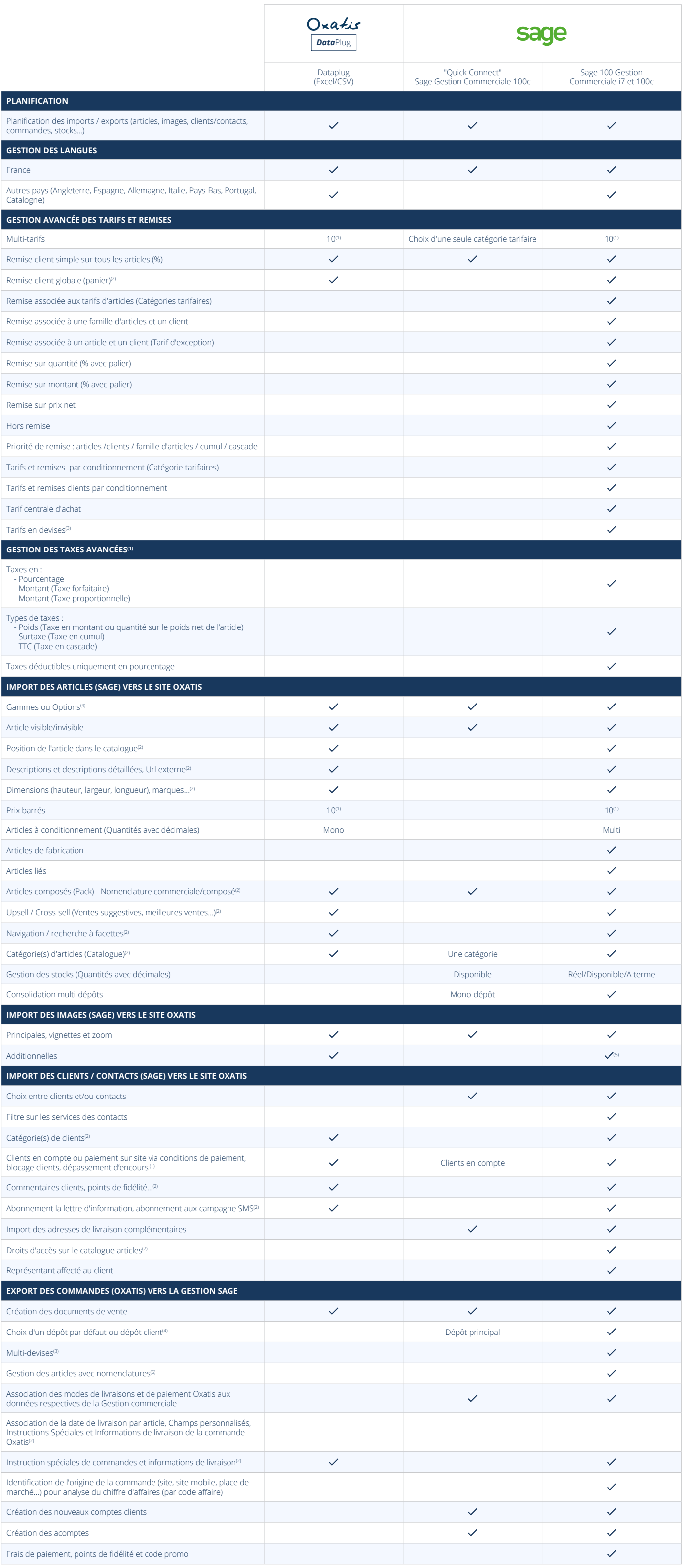

Postes clients : toutes les versions de Windows Workstation à partir de Windows 7 Edition professionnelle ou entreprise · Serveurs : toutes les versions de Windows Server à partir de Windows Server 2008, hors éditions «Small Business Server».

# Le Connecteur Oxatis pour Sage

### **Une gestion centralisée de votre activité**

Votre logiciel Sage devient la source unique de vos données grâce au connecteur Oxatis (images, produits, catégories, articles...). Le connecteur Oxatis pour Sage facilite la synchronisation de l'ensemble de vos données entre votre logiciel Sage et votre site Oxatis afin de le maintenir constamment à jour.

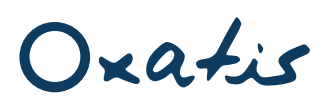

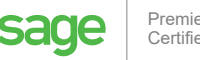

(1) Sous réserve d'activation du pack B2B Advanced

(2) Via informations libres ou autres champs de la fiche article

(3) Sous réserve de multi-sites Oxatis

(4) Selon les fonctionalités disponibles dans le logiciel de Gestion Commerciale

(5) Importation des images additionnelles via le Dataplug Excel

(6) Gestion des nomenclatures variables, configurateurs de catalogue sur demande

(7) Via informations libres ou champs statistiques de la fiche client

#### **Versions supportées :**

A partir de Sage 100c Gestion Commerciale v4.

### **Configuration requise pour l'installation :**

Mémoire : 4 Go • Espace disque libre : 3 Go • Microsoft.NET Framework version 4 • Clé Extension Objets Métiers pour Sage 100 Gestion Commerciale fournie par Sage.

### **Systèmes d'exploitation supportés :**